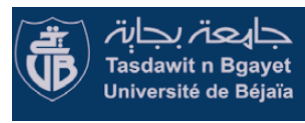

*Les 6èmes Journées Nationales sur La Zoologie Appliquée* **Les 24 et 25 Octobre 2023 à l'Université A. MIRA de Bejaia Campus Tergua-Ouzemour**

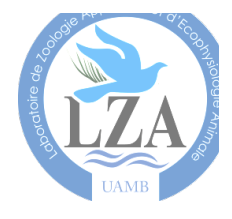

## **FICHE D'INSCRIPTION**

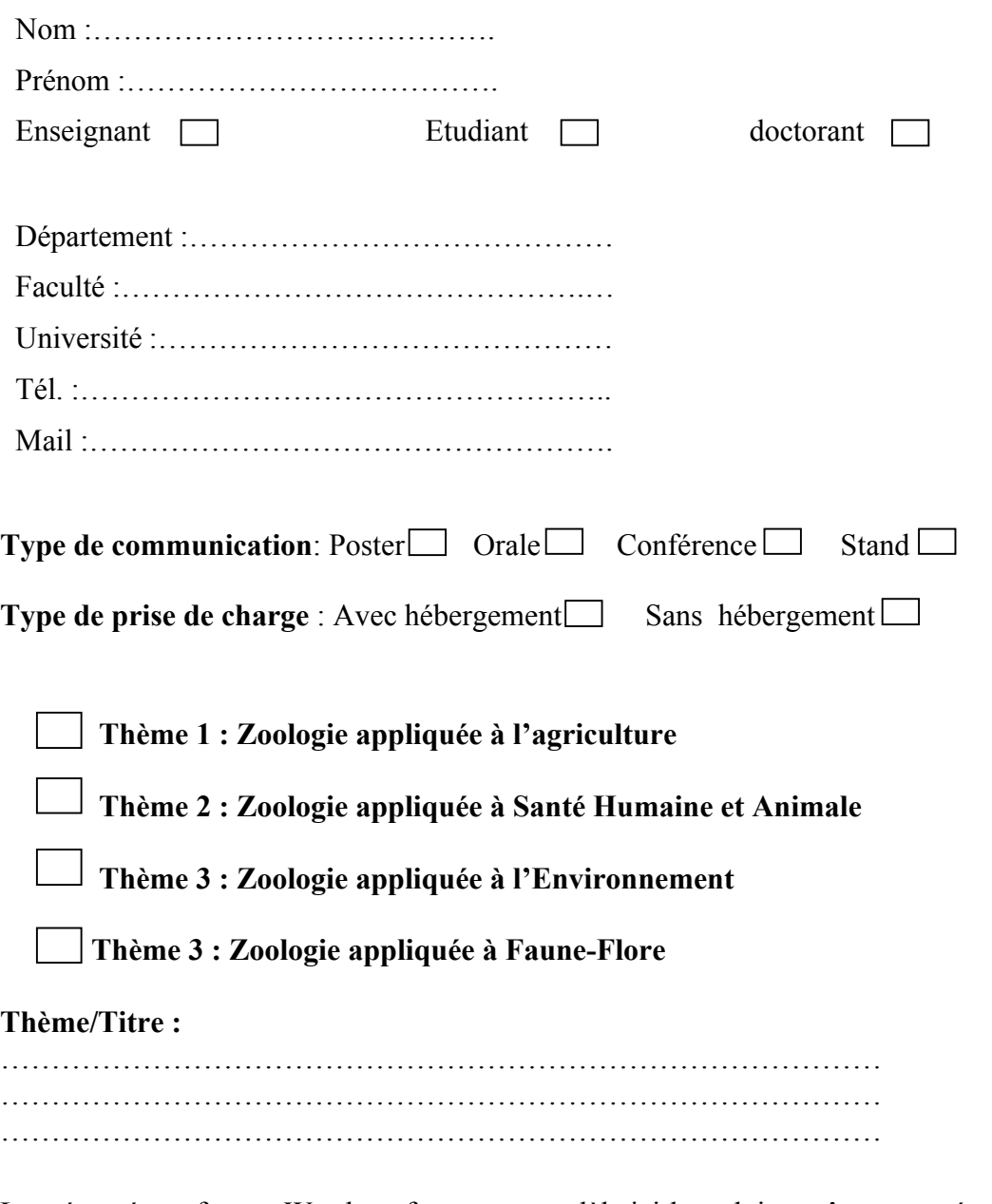

Les résumés en format Word conformes au modèle ici-bas, doivent être envoyés, en précisant l'une des thématiques proposées à l'adresse mail : **jnlza2023@gmail.com**

Date limite de réception des résumés : **10 Septembre 2023** ; Date de notification des acceptations : **20 Septembre 2023**

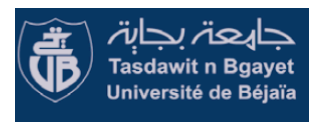

*Les 6èmes Journées Nationales sur La Zoologie Appliquée* **Les 24 et 25 Octobre 2023 à l'Université A. MIRA de Bejaia Campus Tergua-Ouzemour**

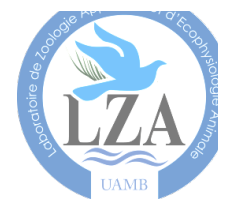

## **TITRE TIMES NEW ROMAIN POLICE 14 MAJUSCULE EN GRAS**

**Prénom NOM (1),** Prénom NOM (2), Prénom NOM (3).

(Times new romain police 11, auteur principal en gras et souligné)

*(1) Affiliation times new romain police 10 minuscule en italique.*

*(2) Affiliation times new romain police 10 minuscule en italique.* 

*(3) Affiliation times new romain police 10 minuscule en italique*

e-mail : xxxxx@xxxx.com.

## **Résumé**

(Times New roman, 300 mots max, police 12, Interligne1,5) xxxxxxxxxxxxxxxxxxxxxxxxxxxxxxxxxxxxxxxxxxxxxxxxxxxxxxxxxxxxxxxxxxxxxxxxx xxxxxxxxxxxxxxxxxxxxxxxxxxxxxxxxxxxxxxxxxxxxxxxxxxxxxxxxxxxxxxxxxxxxxxxxx

**Mots clés :** mot clé 1, mot clé 2, mot clé 3, mot clé 4, mot clé 5.